# Diamond Software

#### **NEWSLETTER APRIL 2014**

#### **In This Issue**

[Free Tips & Tricks Webinar](http://archive.constantcontact.com/fs180/1106908381019/archive/1117103079790.html#LETTER.BLOCK44) [Free SpellCheck for Dynamics GP](http://archive.constantcontact.com/fs180/1106908381019/archive/1117103079790.html#LETTER.BLOCK9) [Increase GP Functionality with TitaniumGP](http://archive.constantcontact.com/fs180/1106908381019/archive/1117103079790.html#LETTER.BLOCK45) [Windows XP No Longer Supported](http://archive.constantcontact.com/fs180/1106908381019/archive/1117103079790.html#LETTER.BLOCK37) [General Ledger Clearing Accounts](http://archive.constantcontact.com/fs180/1106908381019/archive/1117103079790.html#LETTER.BLOCK11) [GPUG Regional Meeting 4/25/14](http://archive.constantcontact.com/fs180/1106908381019/archive/1117103079790.html#LETTER.BLOCK41)

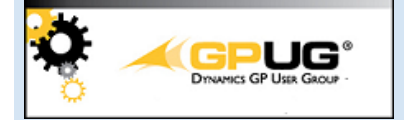

#### FREE TIPS & TRICKS WEBINAR

[DPC for GP: Lunch and Learn -](http://gppartnerconnections.com/webinar/?_cldee=cGFtckBkaWFtb25kLXNvZnQuY29t) 50 Tips [in 50 Minutes: Microsoft Dynamics](http://gppartnerconnections.com/webinar/?_cldee=cGFtckBkaWFtb25kLXNvZnQuY29t)  [GP](http://gppartnerconnections.com/webinar/?_cldee=cGFtckBkaWFtb25kLXNvZnQuY29t) May 13 @ 12:00 p.m. ET

This is a part of the Lunch & Learn Series. A monthly free to all educational webinar around the lunch hour for all GP users to enjoy! Hosted by GPUG.

[Click here to register.](http://www.gpug.com/events/gpugll05132014?_cldee=cGFtckBkaWFtb25kLXNvZnQuY29t)

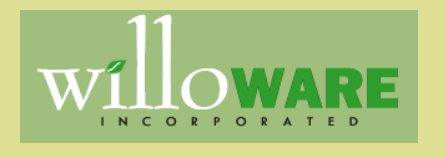

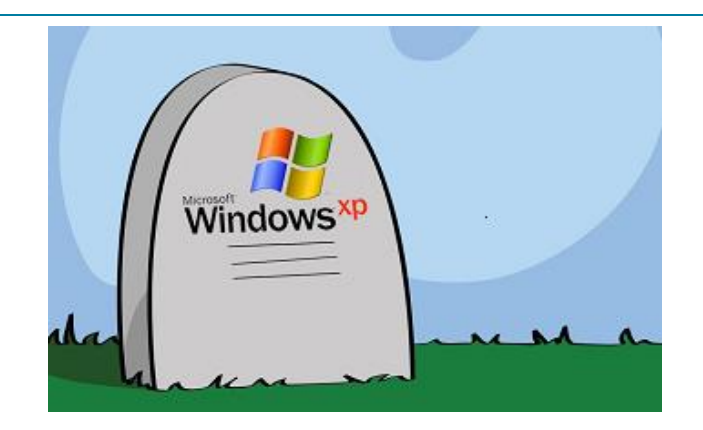

### POSSIBLE SECURITY RISK: WINDOWS XP IS NO LONGER **SUPPORTED**

Support ended on 4/8/14 for Windows XP. Microsoft will not be releasing security updates in the future, putting anyone using Windows XP vulnerable to viruses and other security risks.

Click on this Microsof[t article](http://blogs.technet.com/b/security/archive/2014/03/24/cyber-threats-to-windows-xp-and-guidance-for-small-businesses-and-individual-consumers.aspx) for more information on how to reduce your risk until you replace Windows XP with a supported operating system.

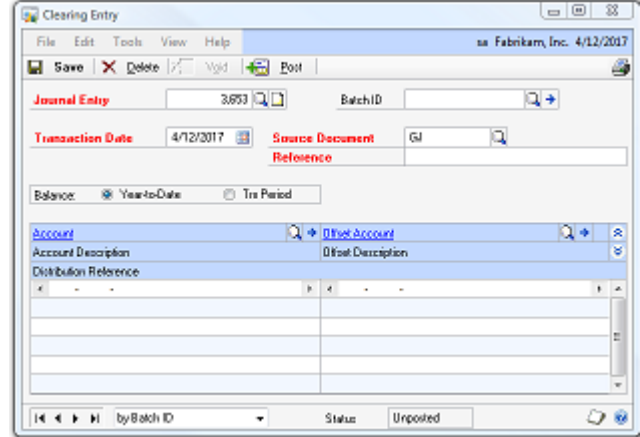

## FREE SPELLCHECK FOR GP

SpellCheck for Dynamics GP provides spell-checking on any Note, Comment, Text or String field in GP and 3rd party products. SpellCheck can be attached to any text entry field in the application.

Use SpellCheck to check spelling on:

- Notes & Comments attached to Customer Invoices
- Notes & Comments attached to Purchase Orders
- **Routing Instructions in** Manufacturing

If we want users to make use of note fields to document transactions, spellchecking will make the notes more readable.

Find out more about SpellChec[k here.](http://willoware.com/products/spellcheck/)

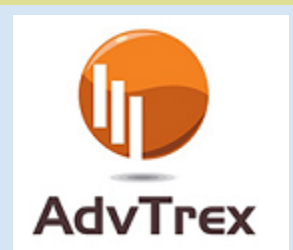

# INCREASE DYNAMICS GP FUNCTIONALITY WITH ADVTREX TITANIUMGP

Five Useful Tools in One Easy To Use Product

- Copy/Paste Directly into GP **Windows**
- Elastic Windows
- Menu Code/Search
- Next ID
- Save to Excel

#### [Read more......](https://origin.library.constantcontact.com/doc209/1106908381019/doc/PlXodyQz2BSQrCxA.pdf)

## USE CLEARING ACCOUNTS TO ZERO OUT & INACTIVATE GL **ACCOUNTS**

There may be times when an account is no longer used and its balance needs to be transferred to another account. In this case, a clearing transaction is the appropriate option. Clearing transactions are useful when accounts are obsolete, but cannot be deleted because they have current year activity that normally appears on the financial statements. By clearing the account's balance, the account can be selected as inactive which prevents it from being used again. To open this window, click the **Financial** series button and click **Clearing** on the Transactions content pane.

An example of a clearing entry is a transaction to clear the expense account for a promotions event. If the promotion is finished but a balance remains in the account, the balance can be transferred to another account. There is still a record of the account's activity for the current year, and the account can be used later for another promotion if desired.

Clearing transactions also can be used for accounts with balances that are periodically cleared to other accounts, such as departmental sales accounts, which are cleared to controlling sales accounts at the end of each accounting period.

Here's a [YouTube video](http://www.youtube.com/watch?v=dUiPRmRRVmk) that demonstrates how to use clearing accounts.

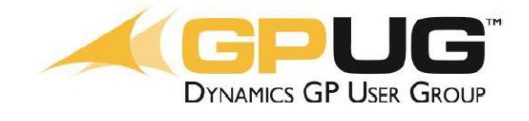

## GPUG NEW ORLEANS REGIONAL CHAPTER MEETING

**Date and Time**: Friday, Apr 25 | 10:00-3:00pm CT

Join us for the New Orleans, Louisiana Regional Chapter meeting on April 25 from 10:00 to 3:00! We want to make sure you're taking advantage of everything you can to help you use your Dynamics GP application better.

To register for this event, [click here.](http://link.dynamiccommunities.com/c/1/?aId=13492937&requestId=b9914-8aff0fe5-3a03-46b2-8f90-c30fb9f844ae&rId=contact-559eeb403004e311b4ba0050568b3cae-6d934d7ef86146b9ad420bbe33a66d77&uId=0&ea=cnze%3Dpbz%3Dqvnzbaq-fbsg&dUrl=http%3A%2F%2Fwww.gpug.com%2Fevents%2Fgpugneworleanslarc04252014%3F_cldee%3DcGFtckBkaWFtb25kLXNvZnQuY29t)

Not a member yet: [Join now!](http://community.gpug.com/join)

Contact [Dwight Boudreaux](mailto:dwightb@diamond-soft.com) for more information on AdvTrex TitaniumGP.

Watch you[r Louisiana \(New Orleans\)](http://community.gpug.com/communities/viewcommunities/groupdetails/?CommunityKey=e551c04d-298f-49ed-aa5f-c150ed8bd35f&_cldee=cGFtckBkaWFtb25kLXNvZnQuY29t) community in *GPUG Collaborate* for event details.

#### **Meeting Location:**

Pamlab 190 East Service Road 4099 Highway Covington, LA 70433

#### **Have You Missed Any of Our Newsletters?**

[Click here to access archived](http://archive.constantcontact.com/fs180/1106908381019/archive/1114701752557.html)  [newsletters.](http://archive.constantcontact.com/fs180/1106908381019/archive/1114701752557.html)